## **NPE in EntityBackgroundDownloadManager**

09/26/2012 03:49 PM - Vicente J. Ruiz Jurado

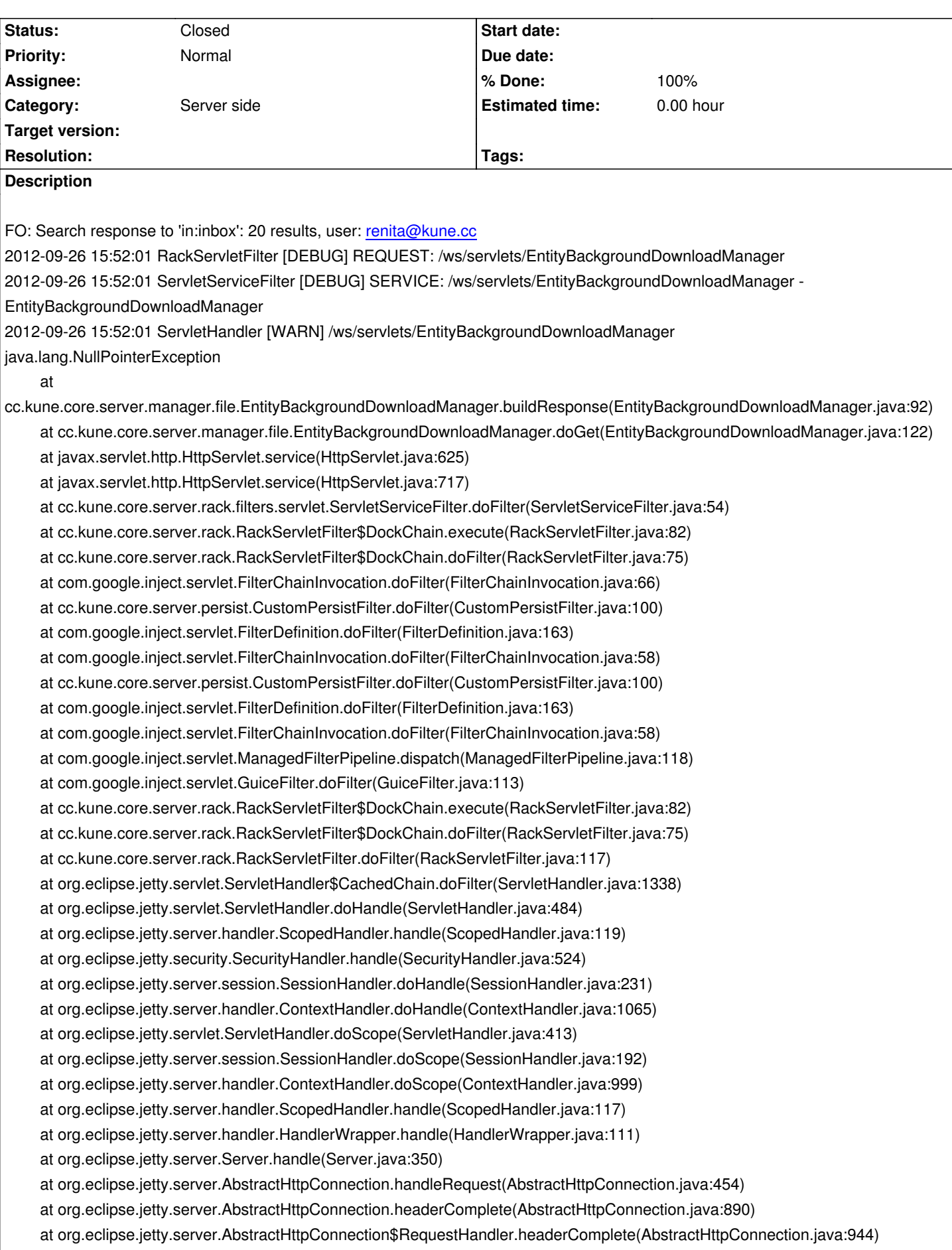

 at org.eclipse.jetty.http.HttpParser.parseNext(HttpParser.java:630) at org.eclipse.jetty.http.HttpParser.parseAvailable(HttpParser.java:230) at org.eclipse.jetty.server.AsyncHttpConnection.handle(AsyncHttpConnection.java:77) at org.eclipse.jetty.io.nio.SelectChannelEndPoint.handle(SelectChannelEndPoint.java:620) at org.eclipse.jetty.io.nio.SelectChannelEndPoint\$1.run(SelectChannelEndPoint.java:46) at org.eclipse.jetty.util.thread.QueuedThreadPool.runJob(QueuedThreadPool.java:603) at org.eclipse.jetty.util.thread.QueuedThreadPool\$3.run(QueuedThreadPool.java:538) at java.lang.Thread.run(Thread.java:636)

## **Associated revisions**

**Revision d980df9f - 09/27/2012 01:47 PM - Vicente J. Ruiz Jurado**

NPE in EntityBackgroundDownloadManager (fix #357)

## **History**

## **#1 - 09/27/2012 02:54 PM - Vicente J. Ruiz Jurado**

*- Status changed from New to Closed*

*- % Done changed from 0 to 100*

Applied in changeset commit:d980df9f92571ddf8348e81fad311e395da6ce2c.